AutoCAD Crack With Key X64

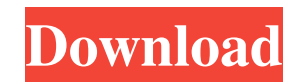

**AutoCAD Crack+ Full Version Free [Updated-2022]**

AutoCAD Crack Mac provides two different methods for creation of architectural drawings. The core methods are raster and vector. The raster method makes use of the idea of scanning an image and then reproducing the image on a computer display. The raster method takes advantage of the simple, two-dimensional nature of the digital computer, and is the most common method used for most architectural drawing types (for example, floors plans, sections, elevations, and renderings). Raster methods are

also used for technical drawings, although there is no automated method for incorporating 3-D or perspective views of objects. The vector method takes advantage of the fact that the digital computer operates on information expressed in a way that is understandable to a computer, rather than in the analog form of paper. The vector method makes use of several drawing methods, but primarily uses the concept of "connecting" (i.e., links) various drawing elements together to create 3-D objects, which are then stitched together to create a 2-D drawing. In contrast, raster methods are 2-D drawing methods. AutoCAD was the first widely used commercial CAD application to use the vector method. In the 1980s, CAD programs were typically complex desktop applications running on mainframe or minicomputers. These CAD programs were expensive to purchase and maintain, and in any case a single user could only use one CAD program at a time.

Because of this, CAD programs required skilled users and specialized knowledge of the software. For this reason, in the early 1980s the market for architectural drafting software was limited to a relatively small number of large companies. In the mid-1980s, however, the market for architectural drafting software began to expand dramatically. In part, this growth was fueled by the introduction of Windows, a new operating system that made PC-based systems more common. With the rise of Windows, desktop CAD programs began to gain widespread acceptance in the architectural industry. In 1987, Autodesk introduced AutoCAD for Windows. Autodesk's decision to make AutoCAD available as a desktop application on Windows was a major development in the adoption of CAD by the architecture and engineering professions. AutoCAD was one of the first of many commercially available architectural applications to

be based on the concept of using the computer instead of traditional hand-drawn draftsman's tools. These programs allowed architects to quickly and accurately draw plans and elevations. Unlike other commercial CAD programs, AutoCAD did

**AutoCAD Crack + [Win/Mac]**

External AutoCAD Crack Free Download products AutoCAD is a key application for many of the world's leading businesses, architects, engineers, government organizations, universities, private individuals, and hobbyists. AutoCAD is sold as a stand-alone product, or in combination with other applications, such as software tools, services, and add-on products, and as a standalone software product through a variety of publishers and distributors. AutoCAD is available for macOS, Windows,

and Linux. All major application manufacturers produce a variant of AutoCAD for their platforms. History The first version of AutoCAD was a standalone tool for 2D drafting and the first DTP program. It was designed and developed by a group of engineers at a place in California called "The

Academy" by Edgar Owens, Dennis Painter, John Chappell, and Al Grzanka. The initial design was to provide an alternative to the CorelDraw design suite for drafting professionals who were used to using tools like AutoCAD. But in the end, it was the product of the University of California, Los Angeles (UCLA) Center for Design, as it was named. The original version of AutoCAD had no user interface and was considered to be a CAD operating system with no specific capabilities. For instance, it did not include features like the ability to create layers, snap, linetypes, dimension styles, or toolbars. In the summer of 1985, AutoCAD 1.0 was released to the

public. It was a great improvement over the first version, but it was still considered a work in progress. In 1986, AutoCAD 1.5 was released. The most significant upgrade, besides a new user interface (UI) and features like layers, dimension styles, and toolbars, was the first of many what was known as document-based B-rep construction. This allowed users to create a drawing by setting parameters, doing a series of strokes (or sets of strokes), and then submitting the drawing for review. The 3D B-rep design software SolidWorks was launched in 1988 by SolidWorks Inc. (solidworks.com) of Troy, MI. SolidWorks initially used an engine based on the AutoCAD design solution. AutoCAD 2.0 was released in 1989. It was a major upgrade, including many enhancements. AutoCAD 3.0 was released in 1993. The most significant upgrades included automatic line and polygon snapping a1d647c40b

**AutoCAD For Windows (2022)**

Step 3 Open the Mat Images folder. 1. Import all the Mat Images files. 2. The file must be saved in the following format: \* Create a new material for each image, and for each item within an image. \* Open the Images folder and select the.

**What's New In AutoCAD?**

Import your hand-drawn curves and dimensions from a paper and paper printout. (video: 4:32 min.) You can now import your hand-drawn curves and dimensions from a paper and paper printout. Click on the "Attach" button to import your sketch and then click "Add" to automatically import the dimension settings. (video: 4:32 min.) Manage

## your drawings, including adding and locating commands,

drawing views, sections, layers, and reports. Import and manage styles and symbols. You can now search for a symbol, apply a style, and add it to a drawing. You can also now manage your drawings in an organization. (video: 8:08 min.) You can now manage your drawings in an organization. Simply add them to the organization by rightclicking on the drawing in the Organize drawings view and selecting Add to Organization. (video: 8:08 min.) Dynamic annotations are now customizable in the annotations panel. You can now add both horizontal and vertical annotation lines to the Dynamic annotations. (video: 6:14 min.) You can now add both horizontal and vertical annotation lines to the Dynamic annotations. Double-click on the annotation line and choose the appropriate annotation to be added to the Dynamic annotation. (video: 6:14 min.) You can now easily create and manage annotations using the

Dynamic annotations. Double-click on the annotation line

and choose the appropriate annotation from the Dynamic annotations. You can also change the color of your annotations. (video: 6:14 min.) Measure everything with units and measurements. Advanced measurement tools now save on the toolbar for reuse. You can also measure lines and angles by type, use Snap-to-grid, and define units and decimal places. (video: 8:27 min.) You can now measure lines and angles by type, use Snap-to-grid, and define units and decimal places. Define the unit and unit symbol properties to display them on a drawing. When you select a drawing, you can set the measurement units and display the unit symbols on the Measurement toolbar. (video: 8:27 min.) You can now define the unit and unit symbol properties to display them on a drawing. Doubleclick on the Measurement line and choose the appropriate option to display the unit on the measurement. You can

now set the measurement units and display the unit symbols on the Measurement toolbar. (video:

**System Requirements:**

DOS, Windows 3.x, Windows 95, Windows 98, Windows NT 3.5, Windows 2000, or newer Windows CE device Tested on Windows 7 x86, and Mac OS X 10.3.9 Mini Review: Actually, I got the chance to review this game a while ago in one of the previous posts. We then looked at the combat system, characters, story, and artwork. I figured it was worth reviewing again, even if it was on the same page as last time.

Related links: